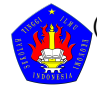

*Pencarian Menu..*

## [Mahasiswa Bimbingan](#page-0-0)

<span id="page-0-0"></span>Bimbingan Proposal TA (Index.Php? [Pilihan=Bimbinganproposal\)](https://dosen.stei.ac.id/bimbingan/index.php?pilihan=bimbinganproposal)

Bimbingan Tugas Akhir [\(Index.Php?Pilihan=Bimbinganta\)](https://dosen.stei.ac.id/bimbingan/index.php?pilihan=bimbinganta)

[Cari Data Mhs \(Index.Php?](https://dosen.stei.ac.id/bimbingan/index.php?pilihan=mlihat) Pilihan=Mlihat)

## **E** BIMBINGAN TUGAS AKHIR

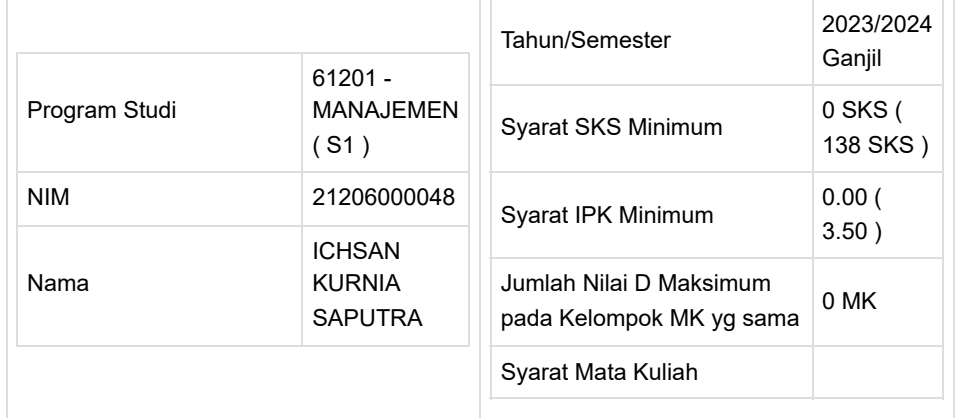

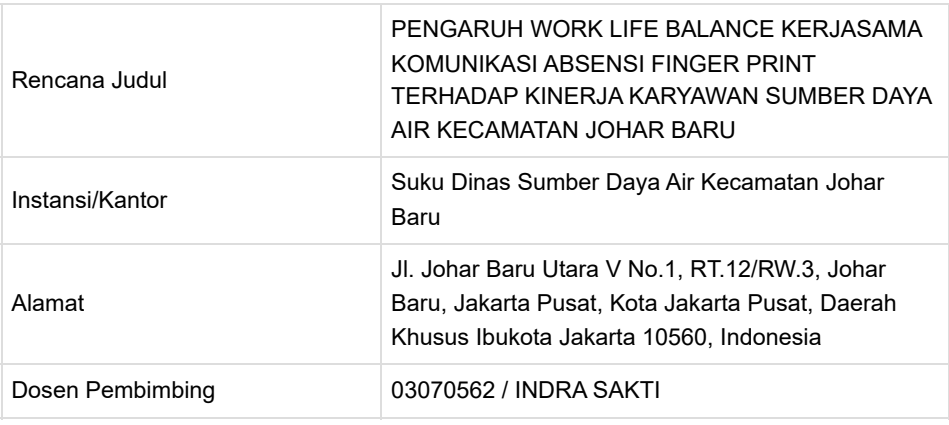

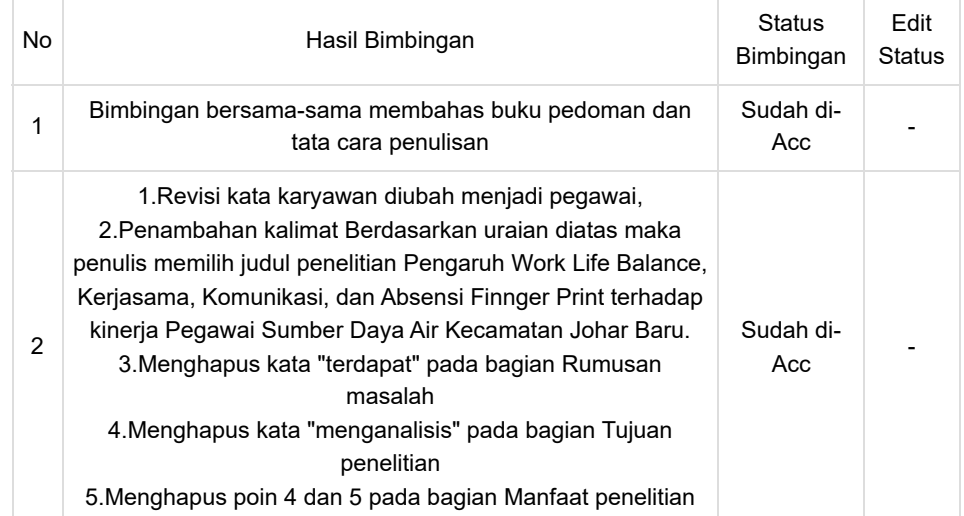

[\(../vn-notification.php\)](https://dosen.stei.ac.id/vn-notification.php) INDRA SAKTI **118**

 $\blacktriangleright$ 

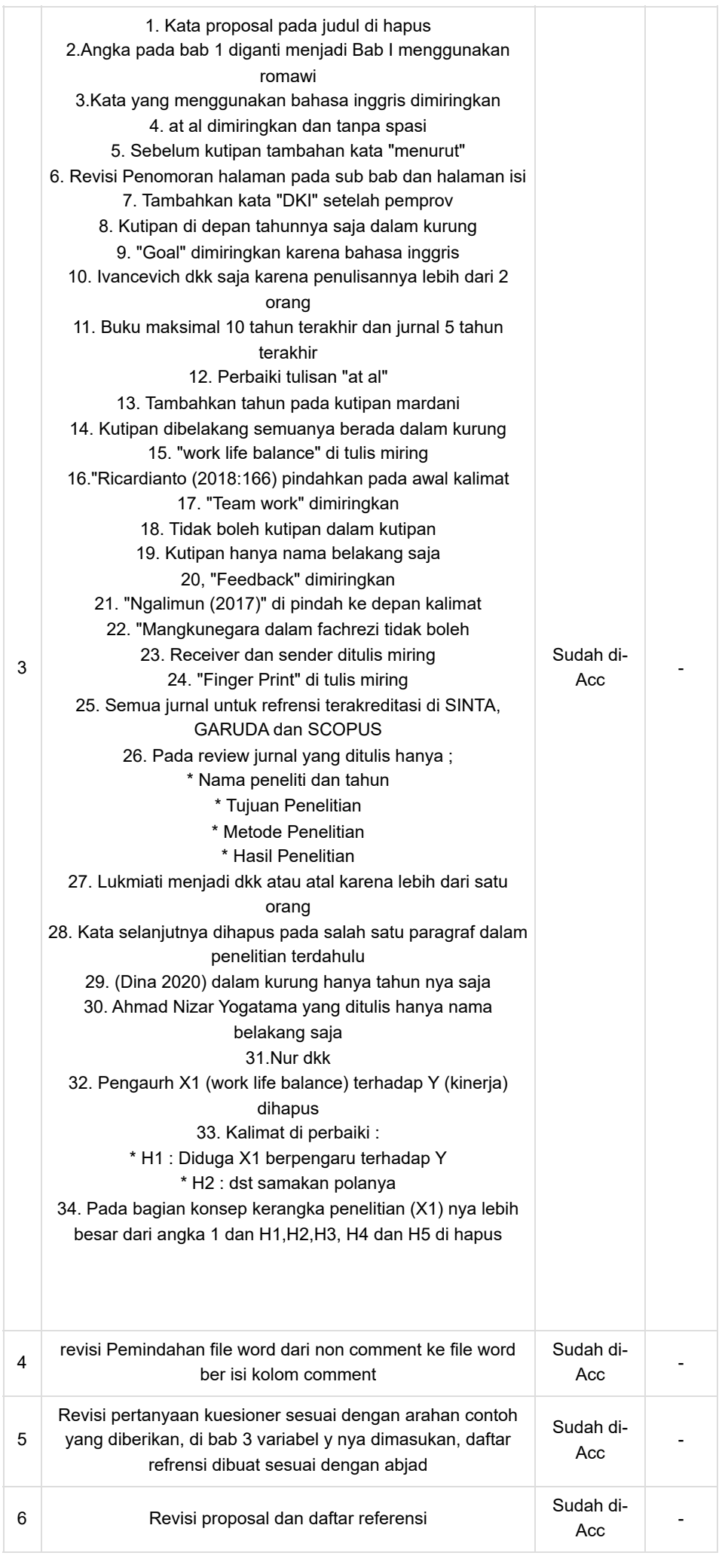

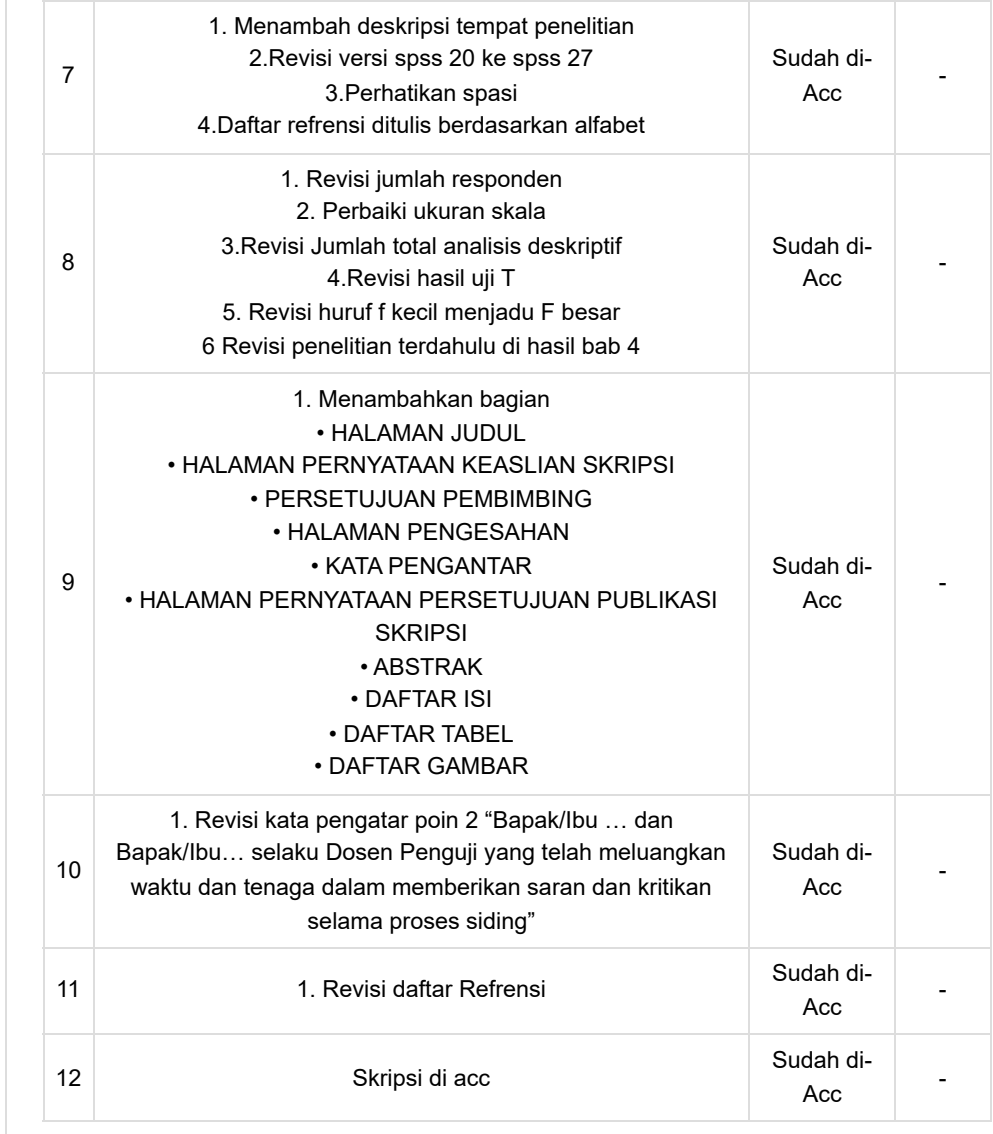